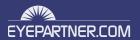

# EXTEND YOUR BRAND AND GENERATE REVENUE WITH TIKILIVE HD STREAMING COMMUNITY

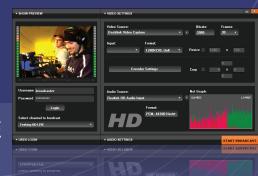

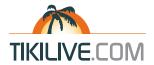

### KEY BENEFITS OF A TIKILIVE NETWORK

- Easily brand connect, manage and monetize your HD content
- Realize immediate viewer habits and click-thru statistics from every channel
- Create direct marketing content for niche marketing
- Produce and promote your events, sponsors or products using pre, mid, and post-roll overlays
- Allow for uploading, storing and managing your network of digital video inventory
- Create audience buzz with the viral marketing add-ons
- Build an interactive broadcasting network community under your brand
- Produce LIVE or on-demand delivery services through your network
- Upload, Transcode and deliver HD or SD video on demand
- Create themed channels, ingest commercials and publish to your network

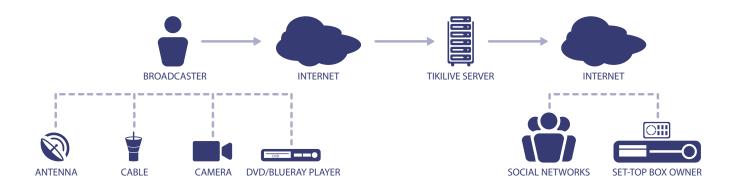

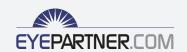

EYEPARTNER, INC.

## USER GENERATED LIVE AND VIDEO UPLOAD PLATFORM

Allow users to stream LIVE or upload their own HD content that can be monetized by the content owners.

#### **BUILD AND BROADCAST UNLIMITED CHANNELS**

Broadcasters may upload and manage their digital content with the channel manager. Add unlimited number of channels with variable time lines. Publish from a one hour to 3000 hour loop.

#### WHITE LABEL SOLUTION

Every part of TIKILIVE may be "white labeled" to your brand. The easy to use administration console is simple to administer and grow your business worry free.

#### **CUSTOM SCALABLE PLAYERS**

TikiLIVE may be customized to your needs. Let us design a high quality complete site with simple navigation for your broadcasters and their audience.

#### **DIGITAL BROADCAST NETWORK**

Create, manage and deliver HD streams, audio, photos and content to multiple viewer platforms and devices from one single location.

#### 24/7 DASHBOARD

24/7 access to your network, content inventory, control center, or your data and statistics from anywhere with Internet access

#### AFFILIATE PLAYERS FOR VIRAL MARKETING

Allow users to grab LIVE or VOD content from your site and place your personalized media players on their own social networking websites to extend your brand!

#### **MONETIZE THE STREAMS**

Use our various advertising plug-ins to generate revenue. Access traffic and usage data from trusted third party networks.

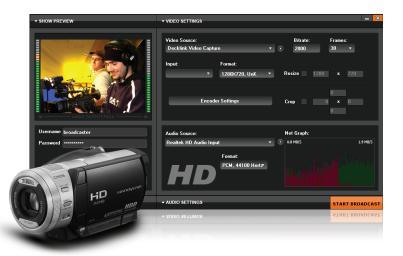

The TikiLIVE enterprise solution allows you the most cost effective platform to stream HD iPTV to your audience. TikiLIVE allows your audience to broadcast LIVE with high-quality stream broadcasting tools while recording the event directly to steaming servers. Once saved, the event becomes video on demand media source that can be viewed, edited, archived and monetized.

With a complete back office work flow management system included you will be able to control your brand, manage your streaming content and generate revenue through your own custom branded players. TikiLIVE allows you to replicate sub sites with an easy to use graphical user interface. You may choose to have as many channels live as you like and optionally, charge a fee to each broadcaster that joins your network. With TikiLIVE you're in control!

TikiLIVE is truly a media distribution platform. Broadcast or upload your media, engage our Monster Encoder server farm to automatically Transcode your video into the H.264 broadcasting HD standard. Start your very own broadcasting HD network with snap on modules to other social networks such as Facebook, Twitter and YouTube.

#### **BRAND THE TIKILIVE SOLUTION TO YOUR BUSINESS!**

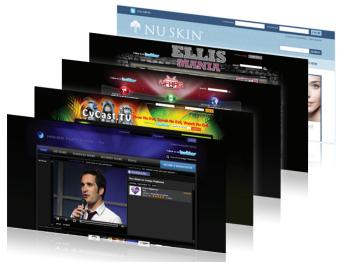

TikiLIVE is about interacting and connecting directly with your audience. The embed codes allow you to distribute the LIVE or VOD feeds with or without the interactive chat feature. Monetize your multimedia content through various advertising and paid distribution models.

TikiLIVE broadcasters can depend on Eyepartner for serving their streams on a 24/7 basis. We specialize in managing your HD LIVE streams across our fault tolerant managed dedicated network. If you have a streaming network of your own, we can assist in loading the TikiLIVE solution at your location.

EXTEND YOUR BRAND AND GENERATE REVENUE WITH TIKILIVE HD STREAMING COMMUNITY.

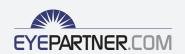

EYEPARTNER, INC.

| FEATURES LIST                       | WWW.TIKILIVE.COM |
|-------------------------------------|------------------|
| BROWSE LIVE SHOWS                   | <b>✓</b>         |
| VIEW SCHEDULED SHOWS                | •                |
| VIEW RECORDED VIDEOS                | ¥                |
| SITE SEARCH                         | •                |
| BROWSE PEOPLE                       | •                |
|                                     | •                |
| SHOW TAG CLOUD                      | •                |
| USER GETS OWN SUBDOMAIN             | <b>*</b>         |
| ADD/EDIT YOUR SHOWS                 | •                |
| CHOOSE DIFFERENT PLAYERS SKIN       | •                |
| ANNOUNCE PEOPLE OF YOUR SHOW        | •                |
| FOLLOWERS                           | ✓                |
| SCHEDULE YOUR SHOW                  | ✓                |
| PROTECT SHOWS WITH A PASSWORD       | ✓                |
| ADD YOUR OWN ADSENSE                | ✓                |
| SHARE SHOW USING EMBED CODE         | ✓                |
| DESIGN SHOW PAGE                    | ✓                |
| STATISTICS                          | ✓                |
| MY RECORDED VIDEOS                  | ✓                |
| UPLOAD PHOTOS                       | ✔                |
| FRIENDS (ADD/EDIT/DELETE/BAN/UNBAN) | ✓                |
| MY BLOG                             | ✓                |
| WEB BROADCASTER                     | ✓                |
| DESKTOP APPLICATION                 | <b>*</b>         |
| CHAT                                | <b>*</b>         |
| SHOW PAGE                           | <b>*</b>         |
|                                     |                  |

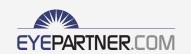

#### **USER'S FRONT END OPTIONS**

#### My shows

- Add/edit show's : name, description, category, show image
- Edit show's option on : past clip, off air, add comments, chat, password to view show, display number of viewers
- Select show's tags from a predefined list, or add your own tags
- Schedule a show
  - every week : select week days and hour you'll broadcast
  - once : select a day and hour you will broadcast your show
  - set your expected duration and upload/create your show banner (you will need this if your show is picked as featured and displayed on the front page)
- Set a show password, mail the password to your friends so they can watch your show
- Add Google AdSense code and earn money from ads
- Design your show page and save the design as one of your themes. Set all possible colors, background colors, text color, player colors and even add your favorite top banner
- Announce your show to your viewers by sending a message using mail or Twitter

#### My recorded shows

- See a list of your recorded shows
- Edit the recorded show details

#### **Broadcast**

- In less than 1 minute you can become a broadcaster. Click Broadcast, select your webcam and start broadcasting
- Alternatively download the desktop application and broadcast (it uses BlinkoTV encoder)
- Your show's page will be automatically configured and created. View/share it with friends in a matter of seconds
- Record your shows

#### My credits

- View your credits history from a selected period
- Filter by: Expenses/Incomes/Refunds/PayPal transactions
- Buy credits or convert the ones you earned into real money

#### My tickets

- View "tickets purchased" and their status
- Filter by a selected period of time

#### My pictures

- Upload your favorite pictures and share them with your friends
- Manage your pictures (add/edit pictures)

#### **Watch List**

- This feature is similar to a conventional TV Broadcasters program grid
- The User Interface displays what shows are scheduled to be broadcast in the next hour/days/weeks
- Create your own Watch list of your favorite shows and when they are scheduled to start
- The scheduled hours will be displayed confirming your selected timezone (edited from "My profile" section)

#### **Friends**

 Add/edit/delete from your friends list, keeping track of your fans or your favorite broadcasters

#### My Blog

- Add/edit/delete entries in your blog and they will be posted on your user's page
- Manage comments by deleting inappropriate ones

#### My messages

- Send/receive messages from your friends
- Features are similar with a regular email box, including compose, edit, delete messages

#### My profile

- View your latest added friends, your latest viewed shows and your latest addition to your watchlist
- Edit your profile : change password, first name, last name, genre, birthday, country, timezone, state, postal code and description
- Update your package info whenever you want by paying directly and securely through PayPal, and see the changes instantly
- Change your email notification options
- View your profile

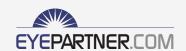

#### **ADMIN SECTION**

- View latest information on your dashboard:
  - most popular, most active, most flagged, most watched
  - latest created, latest flagged
- Add/edit your site administrators
- List your site's users and edit their data. You can see what shows the users are broadcasting with option to end them, view who flagged this show (if the show is flagged) , update user's package, credits and tickets
- List shows, organizing after their status (offline, online, inappropriate flag), with the options of stopping, suspending or deleting a show
- Add/edit/delete a category for your site
- View/edit your user's videos
- Add/edit/delete inappropriate flags
- Add/edit/suspend a package (packages are for users to buy bandwidth and increase the limit of viewers)
- Edit your site's notification emails
- View reports:
  - User reports (registered users/paid in a period)
  - Top users (the users with the most viewed shows)
  - Shows creation reports (shows created in a selected period)
  - Show Views reports (how many viewers have shows filtered on a specific period)
  - Top show (shows with the most viewers)
  - Storage reports (view the storage space available for each user and the amount they have consumed)
  - Tickets & transactions (view your tickets and transactions listings)
- View/Edit your home banner
- View/Edit your site pages

#### **SHOW PAGE**

- View TikiLive player and Chat on the same page
- View show details: Title, Duration, Description, Rate, Viewers, Host, Category etc
- View show's recorded videos
- Embed your show on other html pages by a simple copy/paste command to the existing code
- Chat and player are fully customizable from text to background and title colors
- Chat features include: room chat, private chat, op, deop, kick, ban and silent ban users (only by show owner and moderators)
- Add picture in picture with full control directly from the TikiLive player

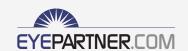